Министерство образования и науки Российской Федерации Федеральное государственное бюджетное образовательное учреждение высшего образования «Кубанский государственный университет» Физико-технический факультет

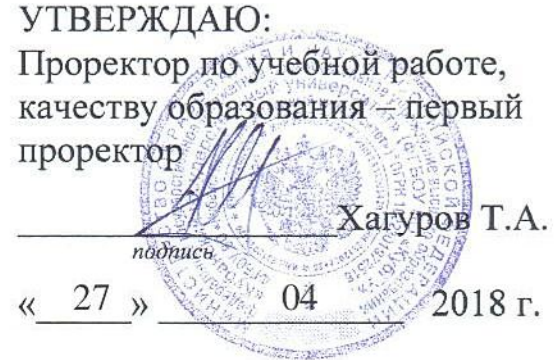

# РАБОЧАЯ ПРОГРАММА ДИСЦИПЛИНЫ (МОДУЛЯ)

# Б1.Б.06 ИНФОРМАТИКА

(код и наименование дисциплины в соответствии с учебным планом)

Направление подготовки / специальность

11.03.02 Инфокоммуникационные технологии и системы связи (код и наименование направления подготовки/специальности)

Направленность (профиль) / специализация

Оптические системы и сети связи

(наименование направленности (профиля) специализации)

Программа подготовки

прикладная

(академическая /прикладная)

Форма обучения

заочная

(очная, очно-заочная, заочная)

Квалификация (степень) выпускника \_\_\_\_\_\_ бакалавр

(бакалавр, магистр, специалист)

Краснодар 2018

Рабочая программа дисциплины Б1.Б.06 «Информатика» составлена в государственным соответствии образовательным федеральным  $\mathbf{C}$ стандартом высшего образования (ФГОС ВО) по направлению подготовки 11.03.02 Инфокоммуникационные технологии и системы связи, профиль «Оптические системы и сети связи»

Программу составил:

Д.В. Иус, канд. пед. наук, доцент кафедры оптоэлектроники

Рабочая программа дисциплины Б1.Б.06 «Информатика» утверждена на заседании кафедры оптоэлектроники ФТФ, протокол №9 от 12.04.2018 г. /Заведующий кафедрой оптоэлектроники докт. техн. наук, профессор Яковенко Н.А.

учебно-методической комиссии физико-Утверждена Ha заседании технического факультета, протокол № 10 от 02.04.2018 г. Председатель УМК ФТФ докт. физ.-мат. наук, профессор Богатов Н.М.

Рецензенты:

Шевченко А.В., канд. физ.-мат. наук, ведущий специалист ООО «Южная аналитическая компания»

Исаев В.А., д-р физ.-мат. наук, зав. кафедрой теоретической физики и компьютерных технологий

полпись

полинсь

#### 1 Цели и задачи изучения дисциплины

#### 1.1 Цель освоения дисциплины

Цель освоения дисциплины заключается в необходимости овладения студентами современными технологиями применения компьютеров в области радиотехники, получении знаний и практических навыков в применении современных инфокоммуникационных средств для обработки информации, в том числе и больших объемов, в диалоговом режиме, разработки, отладке и тестированию программ.

#### 1.2 Задачи дисциплины

- сформировать у студентов информационную культуру и отчетливое современных информационных представление роли технологий  $\mathbf{O}$  $\overline{B}$ профессиональной деятельности;

- дать необходимые знания об аппаратных и программных средствах информационного обеспечения деятельности специалиста;

- научить навыкам практической работы на персональном компьютере, являющемся базисным инструментом функционирования информационных технологий:

- научить приемам применения технологии программирования для задач автоматизации обработки информации.

#### 1.3 Место дисциплины в структуре образовательной программы

Дисциплина «Информатика» относится к базовой части Блока **Б1.Б.06** учебного плана для заочной формы обучения по направлению 11.03.02 «Инфокоммуникационные технологии системы связи». Дисциплина  $\mathbf{V}$ рассматривает вопросы, необходимые для изучения таких дисциплин, как Алгоритмизация и программирование, Основы компьютерного моделирования и проектирования РЭС, Схемотехника аналоговых электронных устройств, Устройства приема и обработки сигналов, Специальные главы по информатике, Инженерная и компьютерная графика.

#### 1.4 Перечень планируемых результатов обучения по дисциплине (модулю), соотнесенных с планируемыми результатами освоения образовательной программы

#### В результате освоения ООП бакалавриата обучающийся должен овладеть следующими результатами обучения по дисциплине (согласно  $\Phi$ LOC).

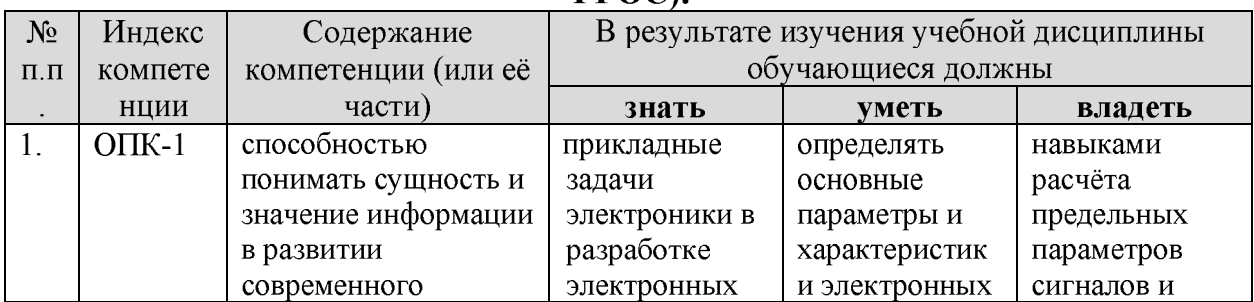

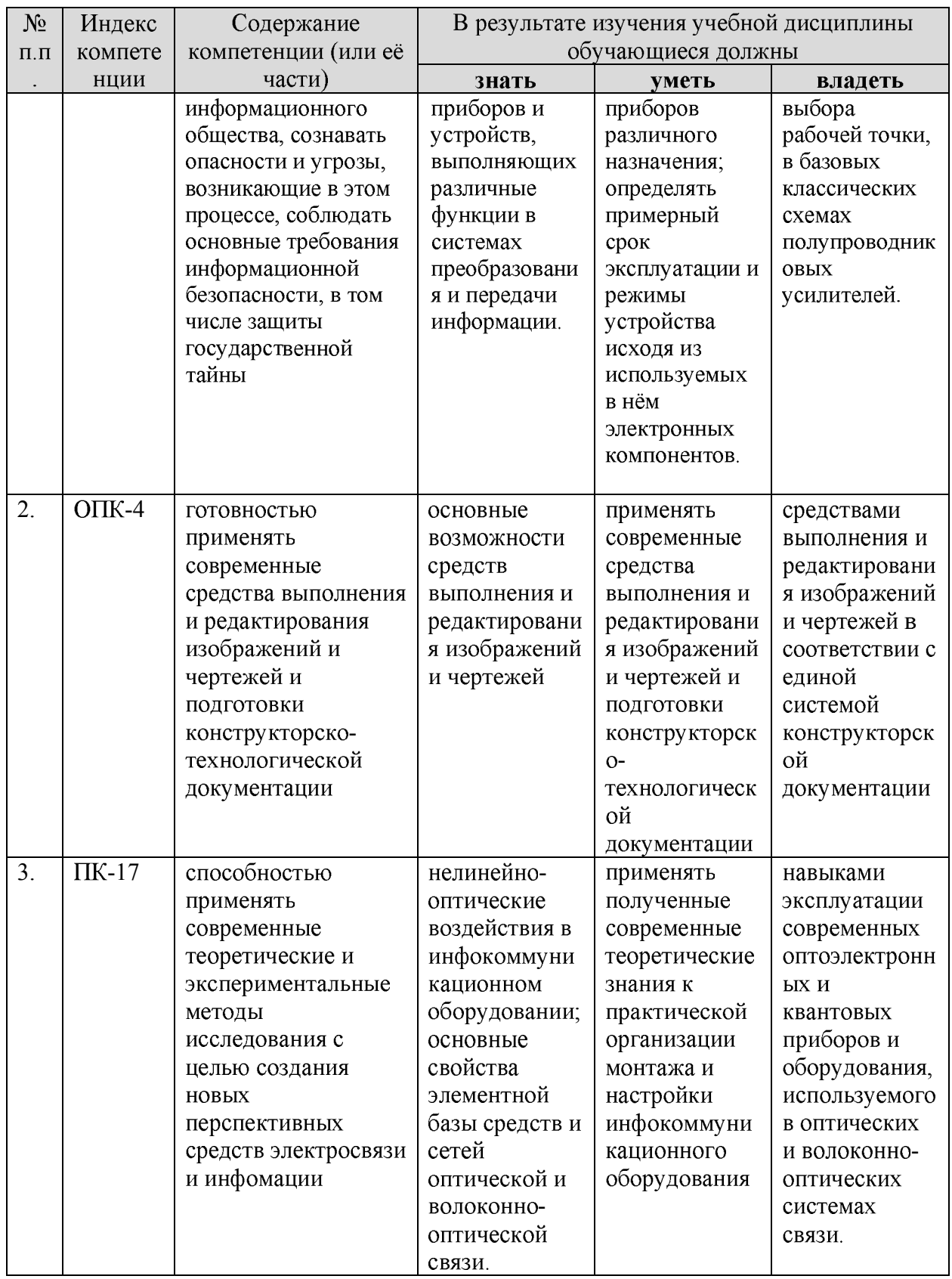

## 2 Структура и содержание дисциплины

2.1 Распределение трудоёмкости дисциплины по видам работ<br>Общая трудоёмкость дисциплины составляет 5 зач.ед. (180 часов), их<br>распределение по видам работ представлено в таблице(для студентов ЗФО)

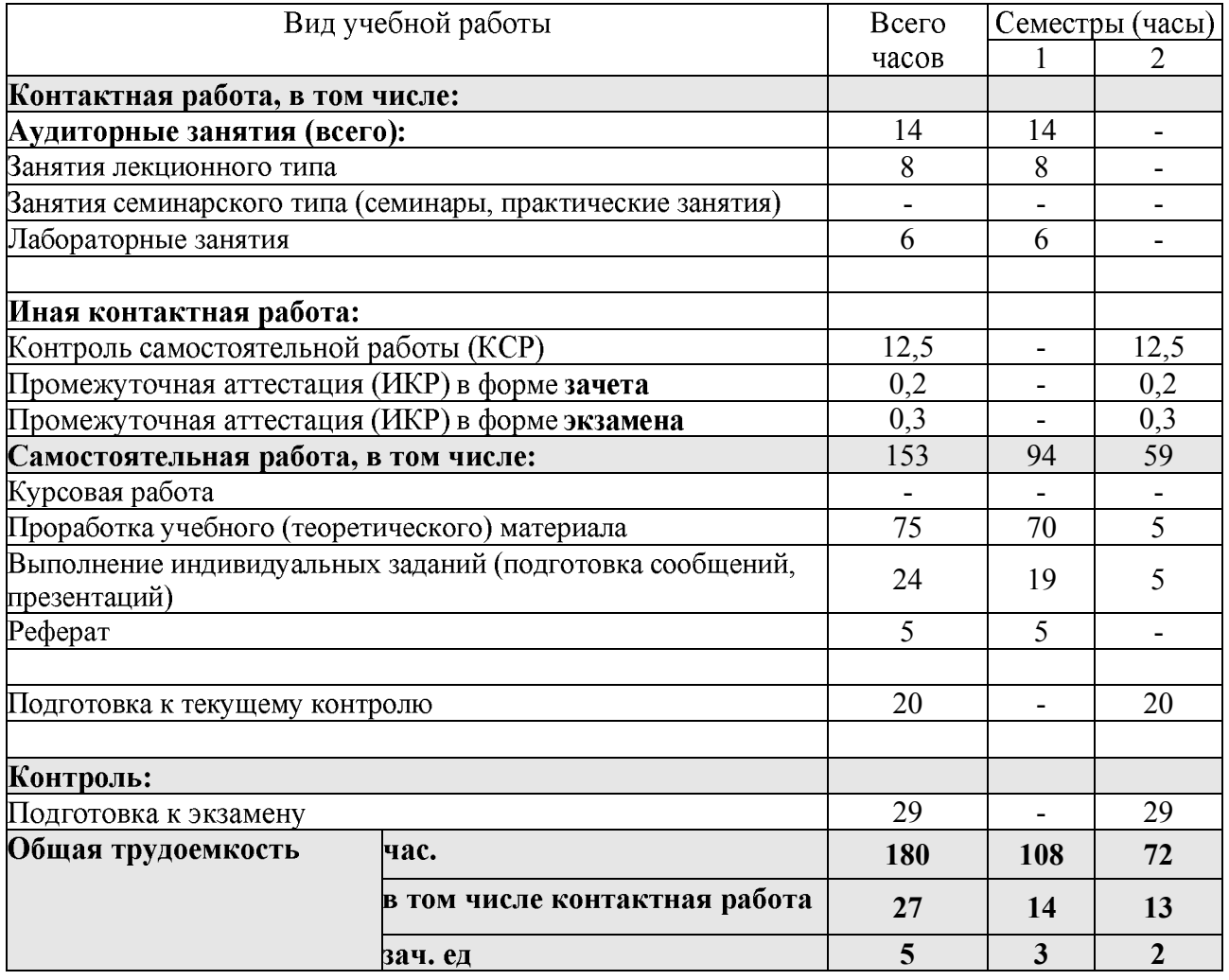

2.2 Структура дисциплины<br>Распределение видов учебной работы и их трудоемкости по разделам дисциплины.

Разделы дисциплины, изучаемые в 1 и 2 семестре

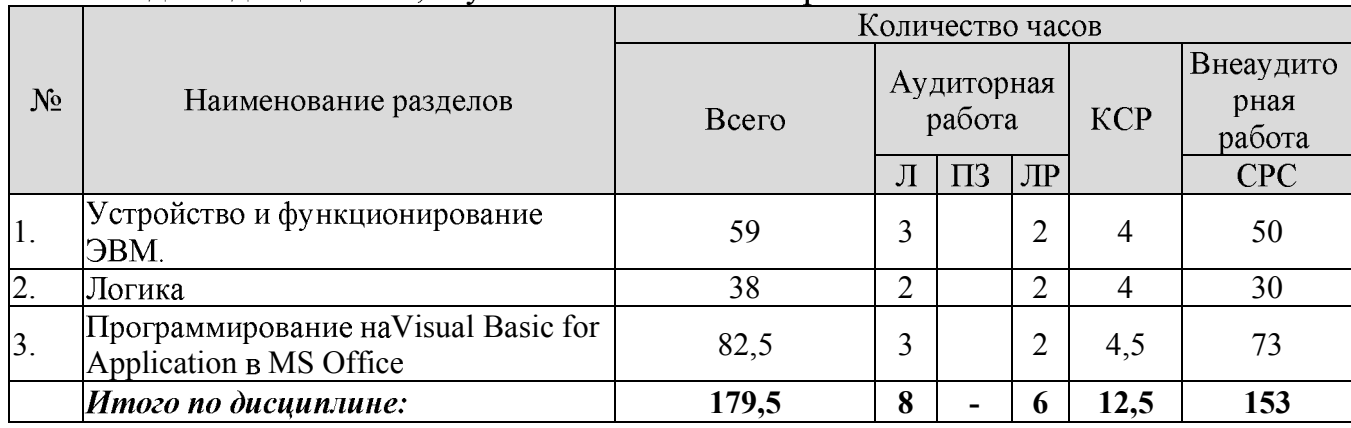

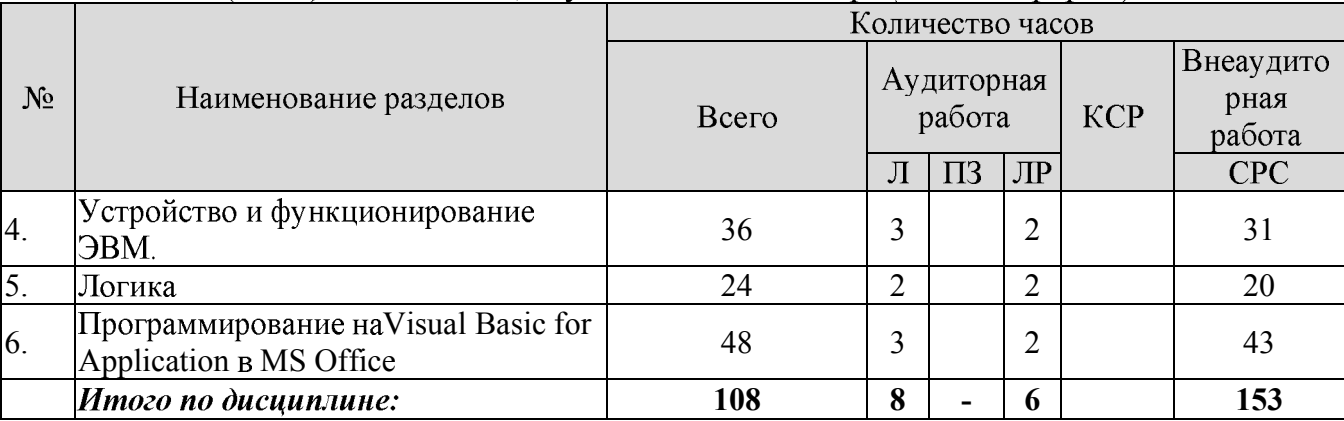

## Разделы (темы) дисциплины, изучаемые в 1 семестре (заочная форма):

# Разделы (темы) дисциплины, изучаемые во 2 семестре (заочная форма):

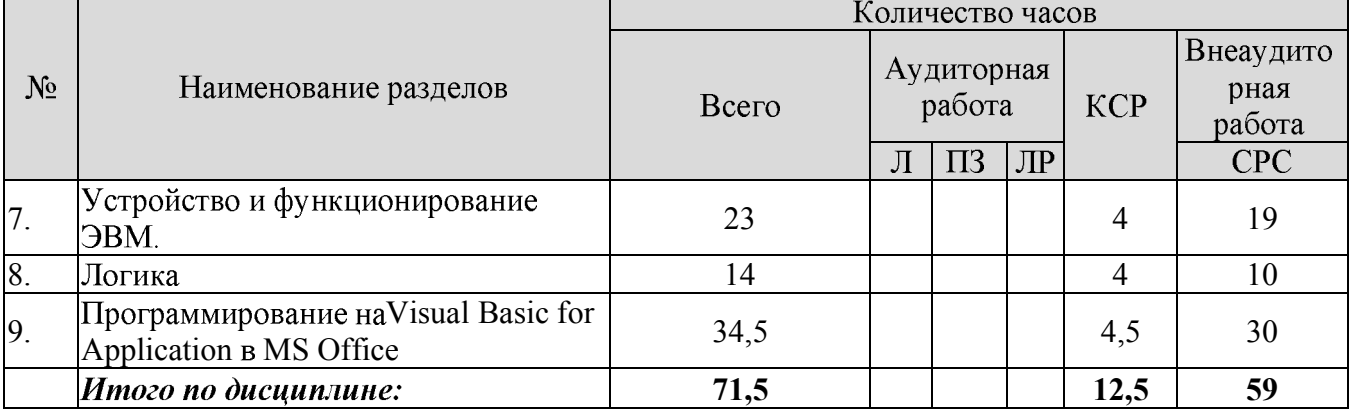

# **2.3**

### 2.3.1 Занятия лекционного типа

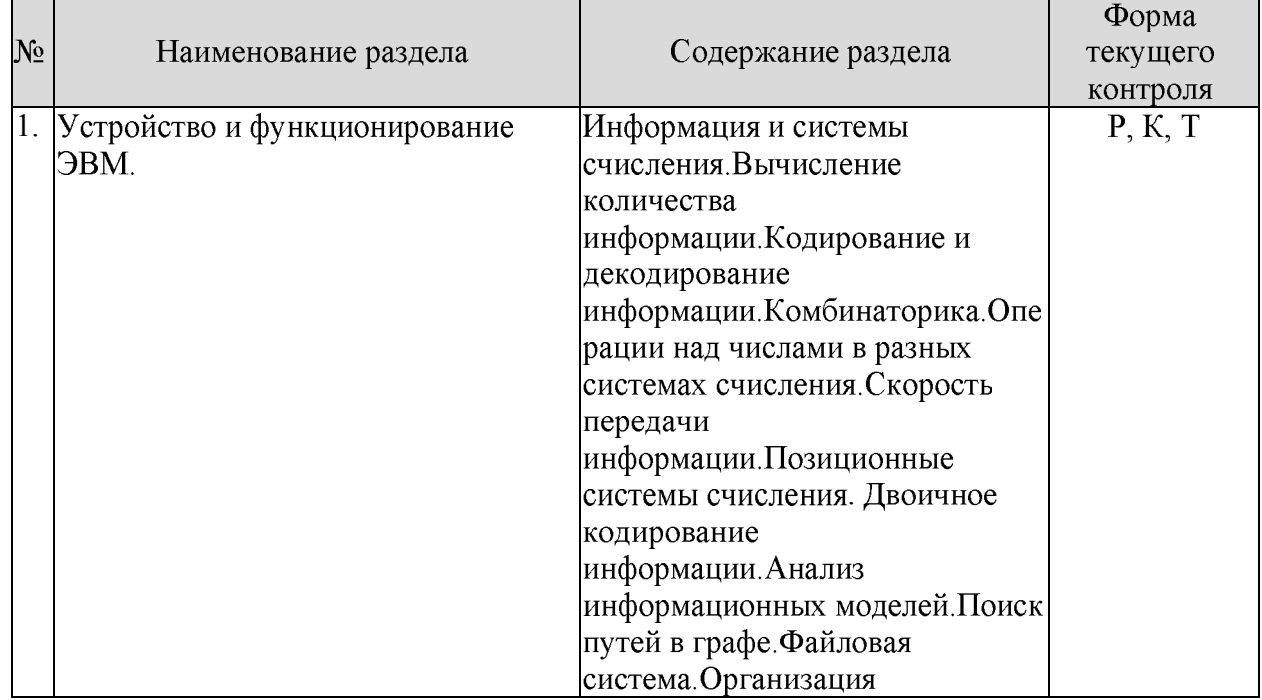

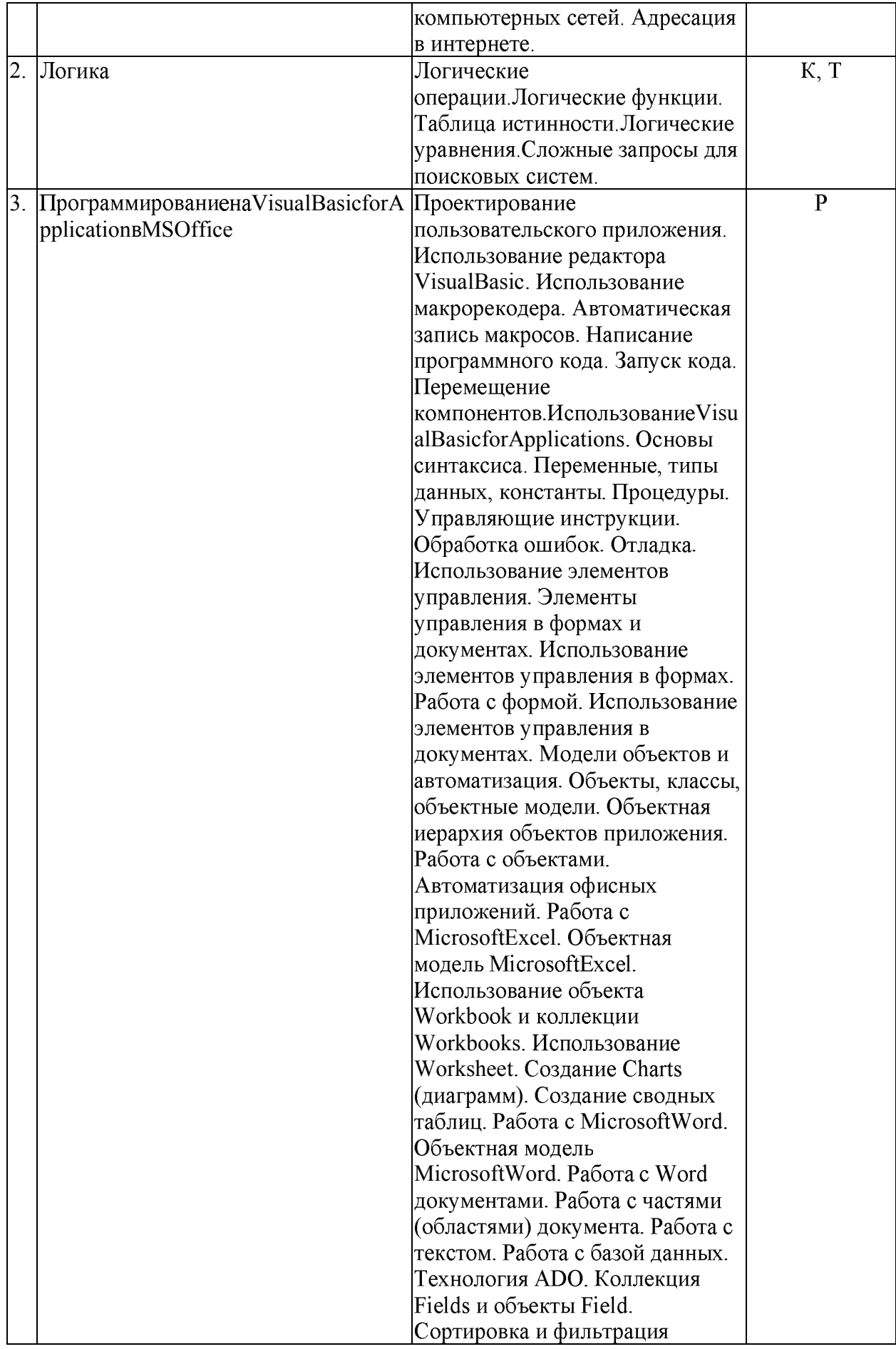

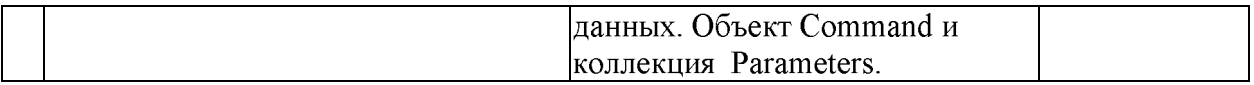

Р - реферат; К - контрольная; Т - тестирование

## 2.3.2 Занятия семинарского типа

Согласно учебному плану семинарские занятия по данной дисциплине не предусмотрены.

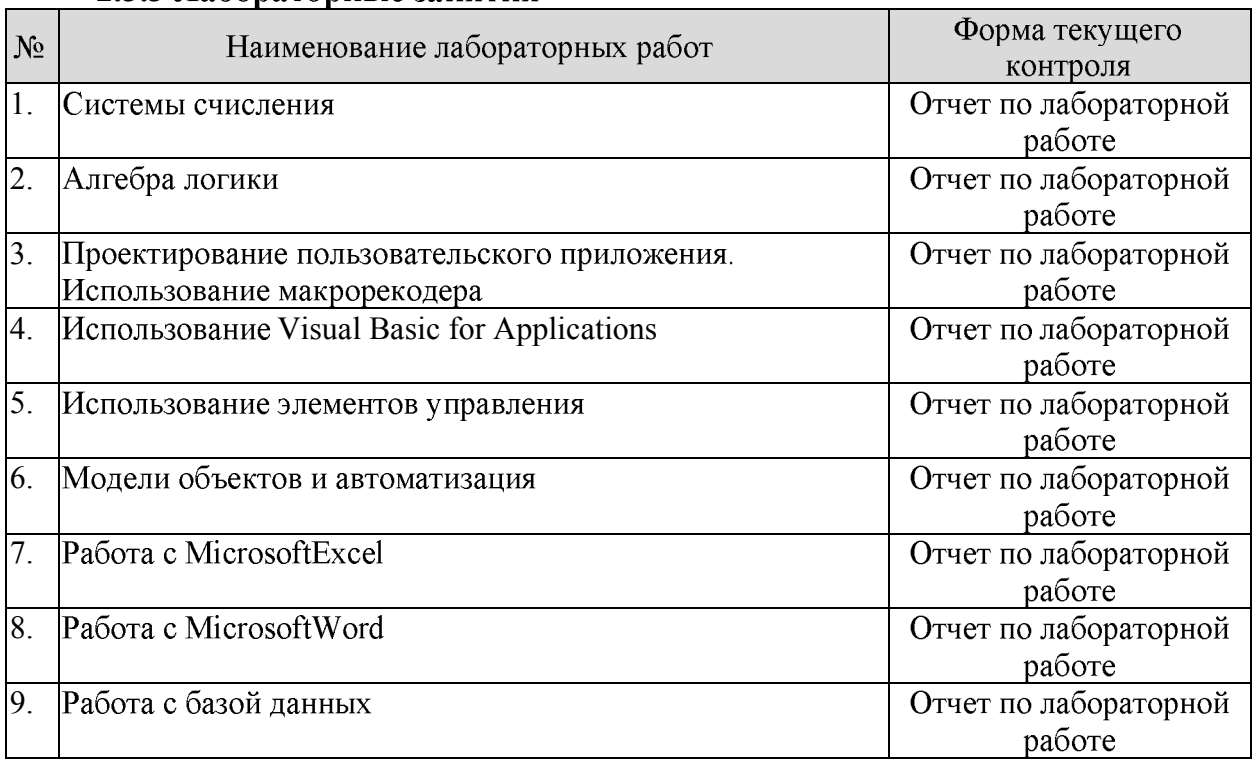

#### **2.3.3**

## 2.3.4 Примерная тематика курсовых работ (проектов)

Согласно учебному плану курсовые работы (проекты) по данной дисциплине не предусмотрены.

# 2.4 Перечень учебно-методического обеспечения для самостоятельной работы обучающихся по дисциплине (модулю)

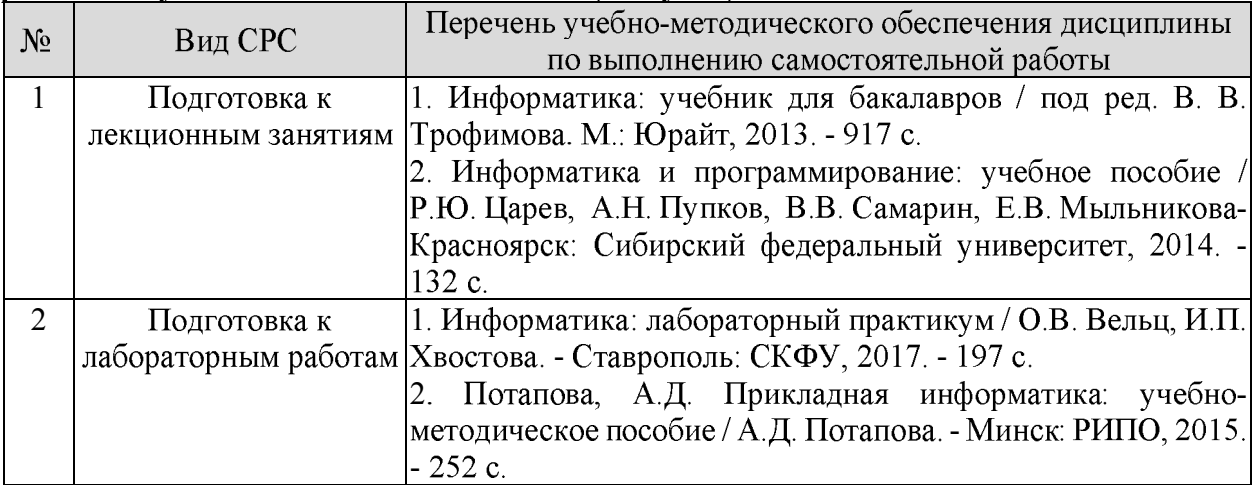

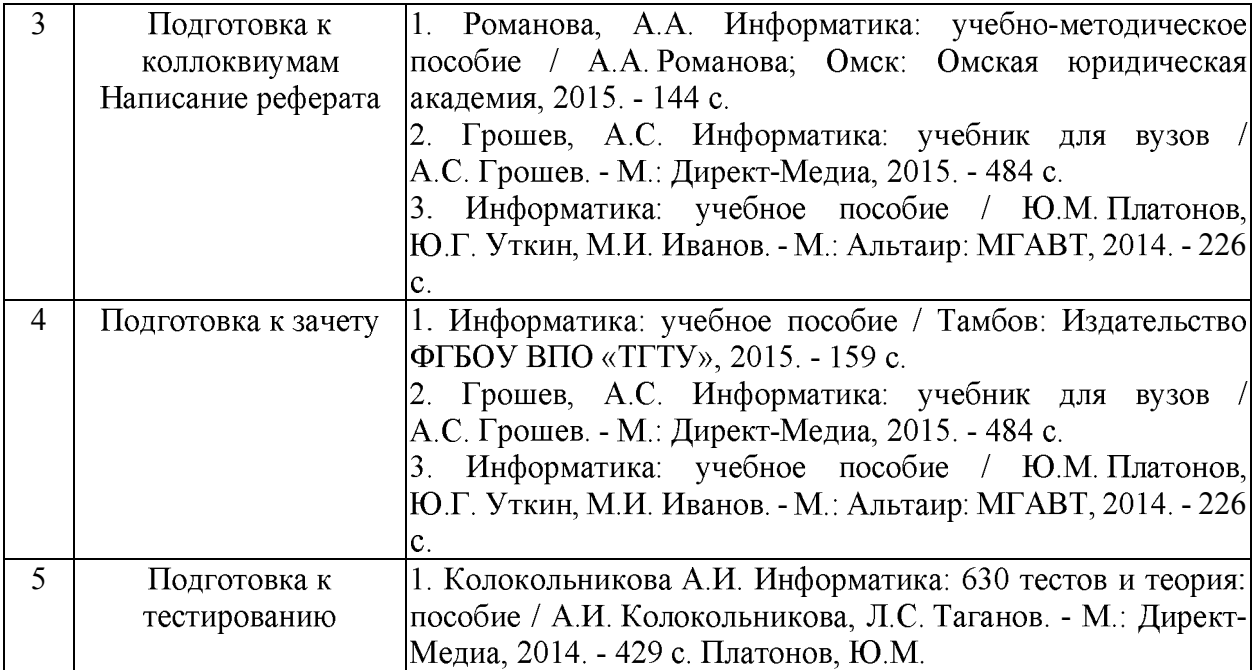

# Перечень учебно-методического обеспечения дисциплины по темам<br>программы для проработки теоретического материала

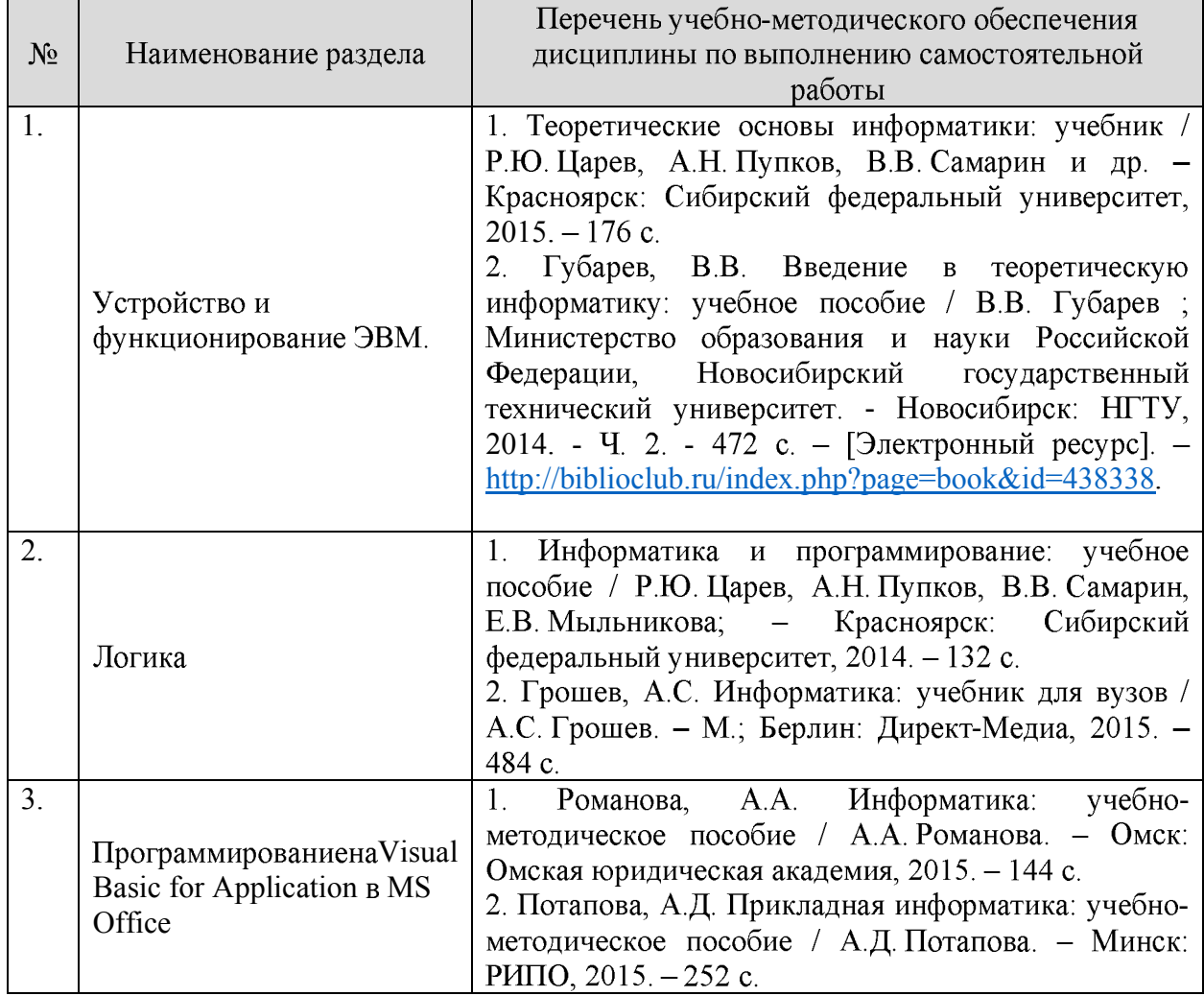

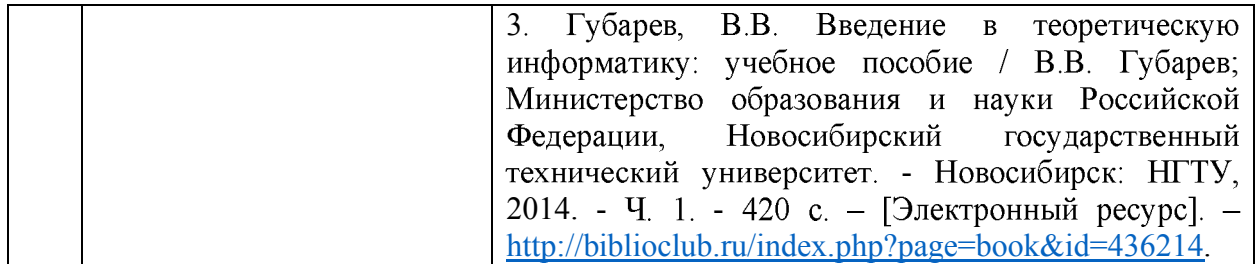

Учебно-методические материалы для самостоятельной работы обучающихся числа инвалидов и лиц с ограниченными возможностями здоровья **H3** предоставляются в формах, адаптированных к ограничениям их здоровья и восприятия информации:

Для лиц с нарушениями зрения:

- в печатной форме увеличенным шрифтом,

- в форме электронного документа.

Для лиц с нарушениями слуха:

- в печатной форме,

- в форме электронного документа.

Для лиц с нарушениями опорно-двигательного аппарата:

- в печатной форме,

- в форме электронного документа.

#### 3 Образовательные технологии

При изучении дисциплины проводятся следующие виды учебных занятий и работ: лекции, домашние задания, защита лабораторных работ, консультации с преподавателем, самостоятельная работа студентов (изучение теоретического материала, подготовка к лабораторным занятиям, выполнение домашних заданий, подготовка к тестированию и зачету).

По темам дисциплины лекции проходят в классическом стиле. Студенту в режиме самостоятельной работы рекомендуется чтение книг из списка основной и дополнительной литературы.

При проведении лабораторных работ подгруппа разбивается на команды по 2-3 человека. Каждой команде выдаётся задание на выполнение лабораторной работы. Студенты самостоятельно распределяют обязанности и приступают к выполнению взаимодействуя между собой. Преподаватель контролирует ход задания, выполнения работы каждой группой, проверяет правильность сборки лабораторного оборудования. Уточняя ход работы, если студенты что-то выполняют неправильно, преподаватель помогает им преодолеть сложные моменты и проверяет достоверность полученных экспериментальных результатов. После оформления технического отчета команды отвечают на теоретические контрольные и дополнительные вопросы и защищают лабораторную работу.

Консультации проводятся раз в две недели для разъяснения проблемных моментов при самостоятельном изучении вопросов изучаемой дисциплины.

Таким образом, основными образовательными технологиями, используемыми в учебном процессе являются: лекция; обсуждение сложных и дискуссионных вопросов и проблем и с последующим разбором этих вопросов; лабораторные занятия - работа студентов в малых группах в режимах взаимодействия «преподаватель - студент», «студент - преподаватель», «студент - студент».

Для лиц с ограниченными возможностями здоровья предусмотрена организация консультаций с использованием электронной почты. Для лиц с ограниченными возможностями здоровья предусмотрена организация консультаций с использованием электронной почты.

#### 4 Оценочные средства для текущего контроля успеваемости и промежуточной аттестации

В процессе подготовки к ответам на контрольные вопросы, тестированию, лабораторным занятиям, рефератам, коллоквиуму формируются все требуемые ФГОС и ООП для направления 11.03.02 Инфокоммуникационные технологии и системы связи (профиль: "Оптические системы и сети связи") компетенции: ОПК-1; ОПК-4; ПК-17.

Текущий контроль организован в формах: защиты лабораторных работ, рефератов, письменного тестирования, в ходе лекционных илабораторных занятий путем оценки активности студента и результативности его действий.

Ниже приводится перечень и примеры из фонда оценочных средств. Полный комплект оценочных средств приводится в ФОС дисциплины Б1.Б.06 «Информатика».

Оценочные средства для инвалидов и лиц с ограниченными возможностями здоровья выбираются с учетом их индивидуальных психофизических особенностей.

- при необходимости инвалидам и лицам с ограниченными возможностями здоровья предоставляется дополнительное время для подготовки ответа на экзамене:

- при проведении процедуры оценивания результатов обучения инвалидов и лиц с ограниченными возможностями здоровья предусматривается использование технических средств, необходимых им в связи с их индивидуальными особенностями;

- при необходимости для обучающихся с ограниченными возможностями здоровья и инвалидов процедура оценивания результатов обучения по дисциплине может проводиться в несколько этапов.

Процедура оценивания результатов обучения инвалидов и лиц с ограниченными возможностями здоровья по дисциплине (модулю) предусматривает предоставление информации в формах, адаптированных к ограничениям их здоровья и восприятия информации:

Для лиц с нарушениями зрения:

- в печатной форме увеличенным шрифтом.

- в форме электронного документа.

Для лиц с нарушениями слуха:

- в печатной форме,

- в форме электронного документа.

Для лиц с нарушениями опорно-двигательного аппарата:

- в печатной форме,

- в форме электронного документа.

Фонд оценочных средств дисциплины состоит из средств текущего контроля выполнения заданий лабораторных работ, средств для промежуточной (тесты, коллоквиумы, написание и презентация реферата) и итоговой аттестации (зачета).

#### 4.1Фонд оценочных средств для проведения текущего контроля

#### 4.1.1. Примерные задания для проведения тестирования Системы счисления

1. Даны 4 целых числа, записанных в двоичной системе:

10001011; 10111000; 10011011; 10110100.

Сколько среди них чисел, больших, чем 9А16?

2. Сколько единиц в двоичной записи восьмеричного числа  $1731_8$ ?

3. Дано  $A = A7_{16}$ ,  $B = 251_8$ . Найдите сумму  $A + B$ . Ответ укажите в двоичной системе.

4. Вычислите разность X-Y двоичных чисел. если

 $Y = 100<sub>2</sub>$ 

 $X=1010100<sub>2</sub>$ 

Ответ запишите в двоичной системе.

5. Вычислите:  $10101010_2 - 252_8 + 7_{16}$ . Ответ запишите в десятичной системе счисления.

6. Дано:  $a = 70_{10}$ ,  $b = 100_8$  Какое из чисел с, записанных в двоичной системе, отвечает vсловию  $b \le c \le a$ ?

- 1)  $1000000_2$
- $2) 1000110<sub>2</sub>$
- 3) 10001012
- 4) 10001112

### Таблицы истинности логических выражений

1. Для таблицы истинности функции F известны значения только некоторых ячеек:

x1 x2 x3 x4 x5 x6 x7 F

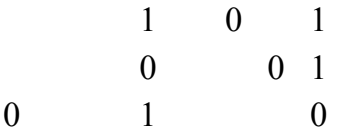

Каким выражением может быть  $F$ ?

1) x1  $\wedge$  x2  $\wedge$  x3  $\wedge$  x4  $\wedge$  x5  $\wedge$  x6  $\wedge$  x7

2) x1  $Vx2 Vx3 Vx4 Vx5 Vx6 Vx7$ 

3) x1  $\wedge$  x2  $\wedge$  x3  $\wedge$  x4  $\wedge$  x5  $\wedge$  x6  $\wedge$  x7

4) x1 V x2 V x3 V x4 V x5 V x6 V x7

2. Логическая функция F задаётся выражением (z) A x V х A у. Определите, какому столбцу таблицы истинности функции  $F$  соответствует каждая из переменных  $x$ ,  $y$ ,  $z$ .

### Перем. 1 Перем. 2 Перем. 3 Функция

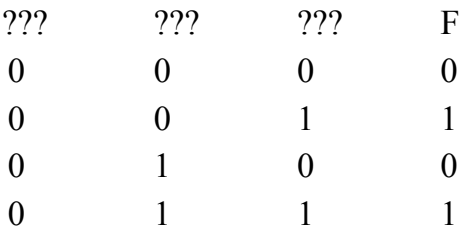

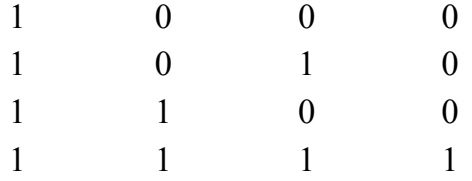

В ответе напишите буквы x, y, z в том порядке, в котором идут соответствующие им столбцы (сначала – буква, соответствующая 1-му столбцу; затем – буква, соответствующая 2-му столбцу; затем - буква, соответствующая 3-му столбцу). Буквы в ответе пишите подряд, никаких разделителей между буквами ставить не нужно.

3. Символом F обозначено одно из указанных ниже логических выражений от трёх аргументов: Х, Ү, Z.Дан фрагмент таблицы истинности выражения F:

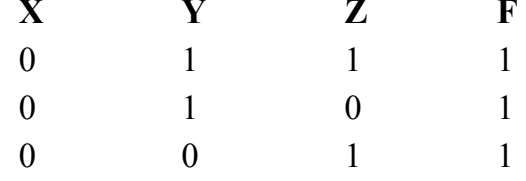

Какое выражение соответствует  $F$ ?

1)  $\neg X \wedge Y \wedge Z$ 2)  $X \vee \neg Y \vee Z$  $3) \neg X \lor Y \lor \neg Z$ 

4)  $\neg X \wedge Y \wedge \neg Z$ 

#### 4.1.2 Темы коллоквиумов

Вычисление количества информации Системы счисления Основы алгебры логики

#### 4.1.3 Примерные темы рефератов

- 1. Кодирование и декодирование данных
- 2. Кодирование графической информации
- 3. Кодирование звуковой информации
- 4. Скорость передачи информации
- 5. Кодирование и комбинаторика
- 6. Анализ информационных моделей
- 7. Сортировка и поиск в базах данных
- 8. Файловая система
- 9. Адресация в электронных таблицах
- 10. Анализ диаграмм в электронных таблицах
- 11. Организация памяти
- 12. Адресация в Интернете
- 13. Представление информации в виде графа
- 14. Динамическое программирование

При оценке знаний учитывается:

- правильность и осознанность изложения содержания ответа на вопросы, полнота раскрытия понятий и закономерностей, точность употребления и трактовки общенаучных и специальных терминов;

- степень сформированности интеллектуальных и научных способностей экзаменуемого;

- самостоятельность ответа;

- речевая грамотность и логическая последовательность ответа.

#### 4.2 Фонд оценочных средств для проведения промежуточной аттестации.

Фонд оценочных средств для проведения промежуточной аттестации содержит контрольные вопросы, выносимые для оценивания окончательных результатов обучения по дисциплине, темы рефератов.

4.2.1 Вопросы, выносимые на зачет по дисциплине «Информатика» для направления подготовки: 11.03.02 Инфокоммуникационные технологии и системы связи, профиль "Оптические системы и сети связи"

1. История, предмет, структура информатики.

2. Информация, ее представление и измерение. Алфавит, слово, информация, сообщение, измерение сообщений и информации, виды и свойства информации, меры количества информации (по Хартли и Шеннону), их свойства и значение.

3. Кодирование и шифрование информации. Защита информации и антивирусная защита.

4. Системы счисления и действия в них. Понятия числовых систем, правила их построения, выполнение действия в них.

5. Высказывания и предикаты. Алгебра высказываний и предикатов высказывания. предикаты, аксиомы, логические выражения  $\mathbf{M}$ функции, эквивалентные выражения и приведение к эквивалентному выражению.

6. Логические вентили, схемы, структуры.

7. Базовые алгоритмические структуры. Основные понятия об алгоритме в программах и алгоритмизации решения задач.

8. Данные, их типы, структуры и обработка. Данные к алгоритмам, их базовые типы и структуры, их использование в алгоритмизации задач.

9. Методы разработки и анализа алгоритмов. Методы проектирования: нисходящее, восходящее, модульное, структурное.

10. Разработка алгоритмов (программ), тестирование и верификация алгоритма, трассировка алгоритма.

11. Исполнители алгоритмов. Основные понятия о базовых исполнителях алгоритмов - человеке и конечном автомате, об их управляющих и исполняющих подсистемах, структурах.

12. Программное и техническое обеспечение. Основные понятия о вычислительной системе - совокупности программного  $\mathbf{H}$ технического обеспечения, их структура.

13. Формальные языки и грамматики. Формальные и естественные языки, грамматики, типы грамматик, грамматический анализ, перевод с языков, типы трансляторов.

14. Математическое и компьютерноемоделирование, типы и свойства моделей, жизненный цикл моделирования.

15. Обзор и классификация новых информационных технологий, тенденции развития этих технологий.

16. Информатизация общества, информационное общество. Интернет.

17. Программированиена VisualBasicforApplication BMSOffice.

18. Работа с MicrosoftExcel.

19. Работа с MicrosoftWord.

20. Работа с базой данных.

4.2.2 Вопросы, выносимые на экзамен по дисциплине «Информатика» для направления подготовки: 11.03.02 Инфокоммуникационные технологии и системы связи, профиль "Оптические системы и сети связи"

1. Основные понятия информатизации общества: информационное общество, информационная культура, информационные ресурсы, информационный информационные ресурсы, информационный продукт и услуга, продукт. информационный рынок.

2. Предмет и задачи информатики.

3. Понятие информации, ее виды и свойства.

Понятие данных и основные операции над ними. Носители данных. 4.

5. Кодирование информации различного вида двоичным кодом.

6. Единицы измерения информации и их использование.

7. Хранение данных в ПК. Понятия: файл, каталог (папка), подкаталог (вложенная папка), путь к файлу, полное имя файла.

8. Основные сведения из истории развития средств вычислительной техники.

9. Поколения современных компьютеров.

10. Основные системы классификации компьютеров по: назначению, уровню специализации, типоразмерам, совместимости.

11. Вычислительная система, ее состав (аппаратные и программные средства).

12. Аппаратное обеспечение вычислительной системы.

Программное обеспечение вычислительной системы. 13.

14. Базовое и системное программное обеспечение вычислительной системы.

Служебное программное обеспечение вычислительной системы. 15.

16. Прикладное программное обеспечение вычислительной системы.

17. Виды ПЭВМ (персональные ЭВМ или ПК), их сравнительная характеристика и область применения.

18. Основные устройства ПК и их назначение.

19. Периферийные (дополнительные) устройства ПК и их назначение.

20. Материнская плата ПК, ее составляющие.

21. Микропроцессор ПК, его назначение, модели и основные технические характеристики.

22. Память ПК, ее назначение, составные части и их сравнительная характеристика.

23.Устройства ввода в ПК для различного вида информации. 24. Устройства вывода в ПК для различного вида информации.

25. Внешние запоминающие устройства ПК, их назначение и основные характеристики.

26. Принтеры, их назначение, основные модели, принцип работы и сравнительная характеристика.

Устройства ввода-вывода в ПК для обработки звуковой и видео 27. информации.

28. Сканеры, их назначение, виды и сравнительная характеристика.

29. Модемы, их назначение, виды и использование.

30. Определение и основные функции операционной системы (ОС). Виды OC.

31. Режимы работы операционной системы с компьютером. Виды интерфейсов пользователя.

32. Организация файловой системы в компьютере.

33. Основные функции операционной системы и их назначение.

34. Основные операции ОС для обслуживания файловой структуры.

35. Программные оболочки, их назначение и возможности (привести примеры программных оболочек).

Понятие файла, имя файла: короткое, длинное имя файла, полное. 36. Привести примеры.

37. Понятие каталога (папки) и подкаталога, их назначение. Корневой и текущий каталог. Имя каталога. Путь к файлу. Привести примеры.

Назначение и возможности программной оболочки NORTON-38. COMMANDER (NC) (или любой другой, например, Far). Содержание панелей NC (что может отображаться на них).

39. Назначение и использование функциональных клавиш в NC (или любой другой программной оболочке) для работы с файлами.

Назначение и использование функциональных клавиш в NC (или любой 40. другой программной оболочке) для работы с каталогами.

41. Основные этапы подготовки и решения задач на ЭВМ.

42. Понятие алгоритма и алгоритмизации. Способы описания и основные свойства алгоритма.

43. Типы вычислительных алгоритмов, дайте их определение и приведите примеры.

44. Понятие блок-схемы алгоритма. Назначение и обозначение основных блоков в ней.

45. Линейный и разветвляющийся алгоритмы. Дайте определения этих типов алгоритмов и приведите обозначение и назначение основных блоков для их описания блок-схемой. Приведите примеры.

46. Дайте определение циклического алгоритма, опишите его структуру, обозначение и назначение блоков для описания этого алгоритма блок-схемой. Приведите примеры.

47. Основные понятия программирования: программа, рабочая программа, язык программирования, транслятор.

48. Определение и смысл языка программирования. Классификация языков программирования.

49. Программа-транслятор. Компиляторы и интерпретаторы.

50.Уровни и поколения языков программирования.

#### $5<sup>5</sup>$ Перечень основной дополнительной учебной литературы,  $\mathbf{H}$ необходимой для освоения дисциплины

#### 5.1 Основная литература:

1. Теоретические основы информатики: учебник / Р.Ю. Царев, А.Н. Пупков, В.В. Самарин и др. – Красноярск: Сибирский федеральный университет, 2015. – 176  $\mathbf{C}$ .

2. Информатика и программирование: учебное пособие / Р.Ю. Царев, В.В. Самарин, Е.В. Мыльникова; - Красноярск: А.Н. Пупков. Сибирский федеральный университет, 2014. - 132 с.

3. Информатика: учебное пособие / Министерство образования и науки Российской Федерации, Федеральное государственное бюджетное образовательное высшего профессионального образования «Тамбовский учреждение государственный технический университет». - Тамбов: Издательство ФГБОУ ВПО «T $\Gamma$ TY», 2015. – 159 c.

4. Информатика: лабораторный практикум / О.В. Вельц, И.П. Хвостова. -Ставрополь: СКФУ, 2017. - 197 с.

5. Губарев, В.В. Введение в теоретическую информатику: учебное пособие / В.В. Губарев ; Министерство образования и науки Российской Федерации, Новосибирский государственный технический университет. - Новосибирск: НГТУ,  $2014.$  -  $\Pi$ , 2. 472 **ГЭлектронный**  $\mathbf{c}$ . pecypcl.  $\frac{1}{2}$ http://biblioclub.ru/index.php?page=book&id=438338.

Для освоения дисциплины инвалидами и лицами с ограниченными возможностями здоровья имеются издания в электронном виде в электроннобиблиотечных системах «Лань» и «Юрайт».

#### 5.2 Дополнительная литература:

 $1.$ Романова.  $A.A.$ Информатика: учебно-методическое пособие  $/$ А.А. Романова. – Омск: Омская юридическая академия, 2015. – 144 с.

2. Потапова, А.Д. Прикладная информатика: учебно-методическое пособие / А.Д. Потапова. - Минск: РИПО, 2015. - 252 с.

3. Грошев, А.С. Информатика: учебник для вузов / А.С. Грошев. - М.; Берлин: Директ-Медиа, 2015. - 484 с.

4. Колокольникова А.И. Информатика: 630 тестов и теория: пособие /

А.И. Колокольникова, Л.С. Таганов. – М.: Директ-Медиа, 2014. – 429 с.<br>5. Платонов, Ю.М. Информатика: учебное пособие / Ю.М. Платонов, Ю.Г. Уткин, М.И. Иванов. - М.: Альтаир: МГАВТ, 2014. - 226 с.

6. Информатика: учебник для бакалавров / под ред. В. В. Трофимова; С.-Петерб. гос. ун-т экономики и финансов. -2-е изд., испр. и доп. - М.: Юрайт, 2013. -917 c.

7. Губарев, В.В. Введение в теоретическую информатику: учебное пособие / В.В. Губарев ; Министерство образования и науки Российской Федерации, Новосибирский государственный технический университет. - Новосибирск: НГТУ,  $2014 - 4$   $- 1$ 420 [Электронный pecypc].  $\mathbf{c}$ . http://biblioclub.ru/index.php?page=book&id=436214.

#### 5.3 Периодические издания:

1. Журнал «Информационные технологии»

- 2. Реферативный журнал «Информатика»
- 3. Журнал «Прикладная информатика»
- 4. Журнал «Проблемы передачи информации»
- 5. Журнал «Программирование»
- 6. Журнал «Программные продукты и системы»

#### 6 Перечень ресурсов информационно-телекоммуникационной сети «Интернет», необходимых для освоения дисциплины.

1. Информатика: лабораторный практикум [Электронный ресурс]. - URL: http://biblioclub.ru/index.php?page=book&id=466915

2. Прикладная информатика: учебно-методическое пособие [Электронный  $pecvocl. - URL: http://biblioclub.ru/index.php?page=book&id=463661$ 

#### 7 Методические указания для обучающихся по освоению дисциплины

Перед каждой лекцией, тема которой сообщается лектором на предыдущем занятии, студенту необходимо повторить пройденный материали бегло по одному из учебных пособий просмотреть новый материал.

Прослушав лекцию, проработать новый материал. Обращать особое внимание на выяснение сущности рассматриваемого вопроса, возможности и специфики адаптации его к конкретной ситуации. Далее следует выявить взаимосвязь изучаемого вопроса с другими уже изученными.

Ответить на вопросы для самоконтроля.

Выполнить самостоятельные работы к срокам, указанным преподавателем.

Виды самостоятельной работы студентов, обеспечивающие реализацию цели и решение задач данной рабочей программы:

- подготовка к лекционным занятиям;
- подготовка к лабораторным занятиям;
- написание реферата;
- изучение тем дисциплины, выносимых для самостоятельного изучения;
- подготовка к выполнению заданий коллоквиума;
- подготовка и сдача экзамена.

B. освоении дисциплины инвалидами и лицами с ограниченными возможностямиздоровья большое значение имеет индивидуальная учебная работа (консультации) – дополнительное разъяснение учебного материала.

Индивидуальные консультации по предмету являются важным фактором, способствующиминдивидуализации обучения и установлению воспитательного контакта междупреподавателем и обучающимся инвалидом или лицом с ограниченными возможностямиздоровья.

#### Рекомендуемый график самостоятельной работы студентов в 1-ом семестре по дисциплине «Информатика»

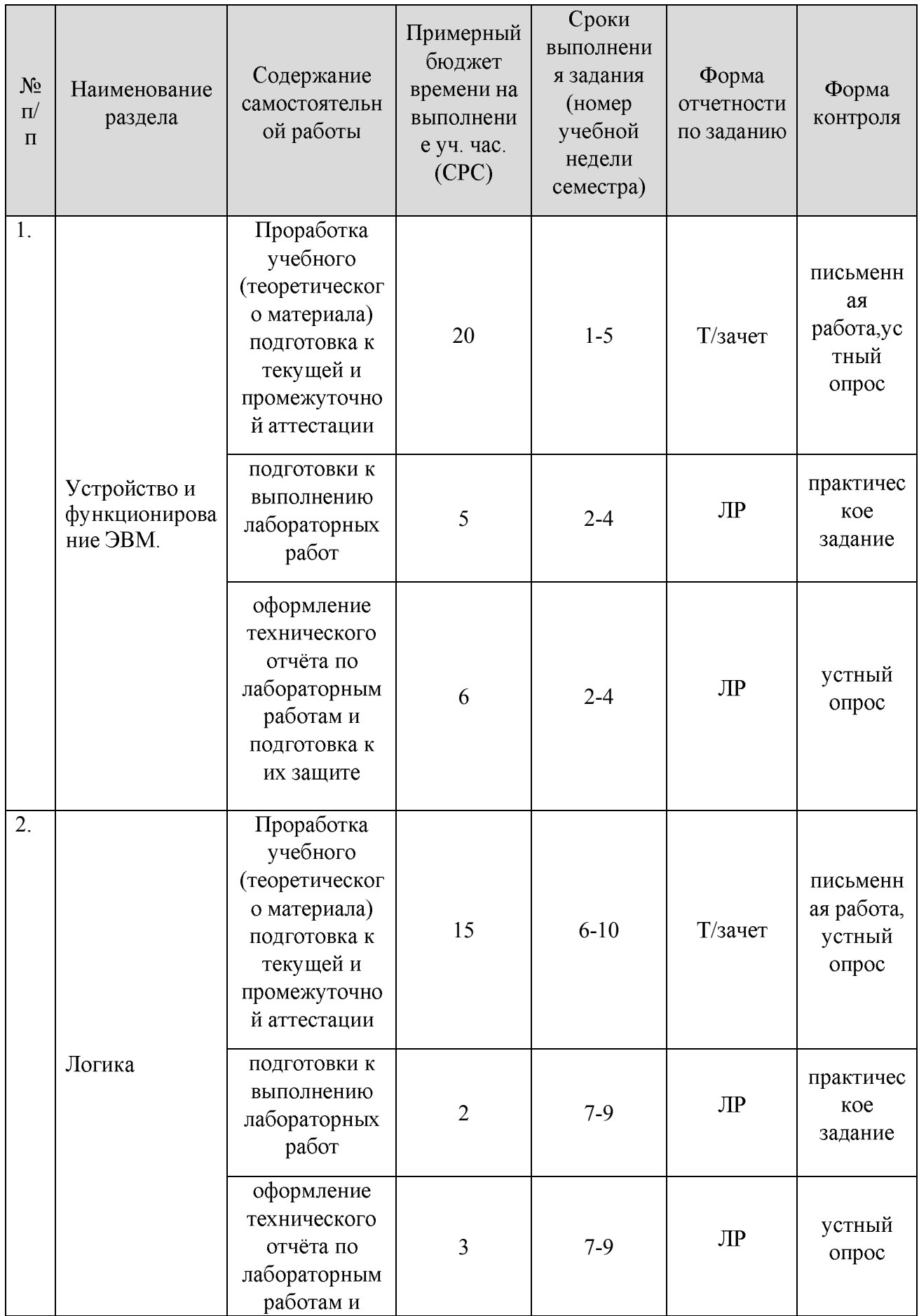

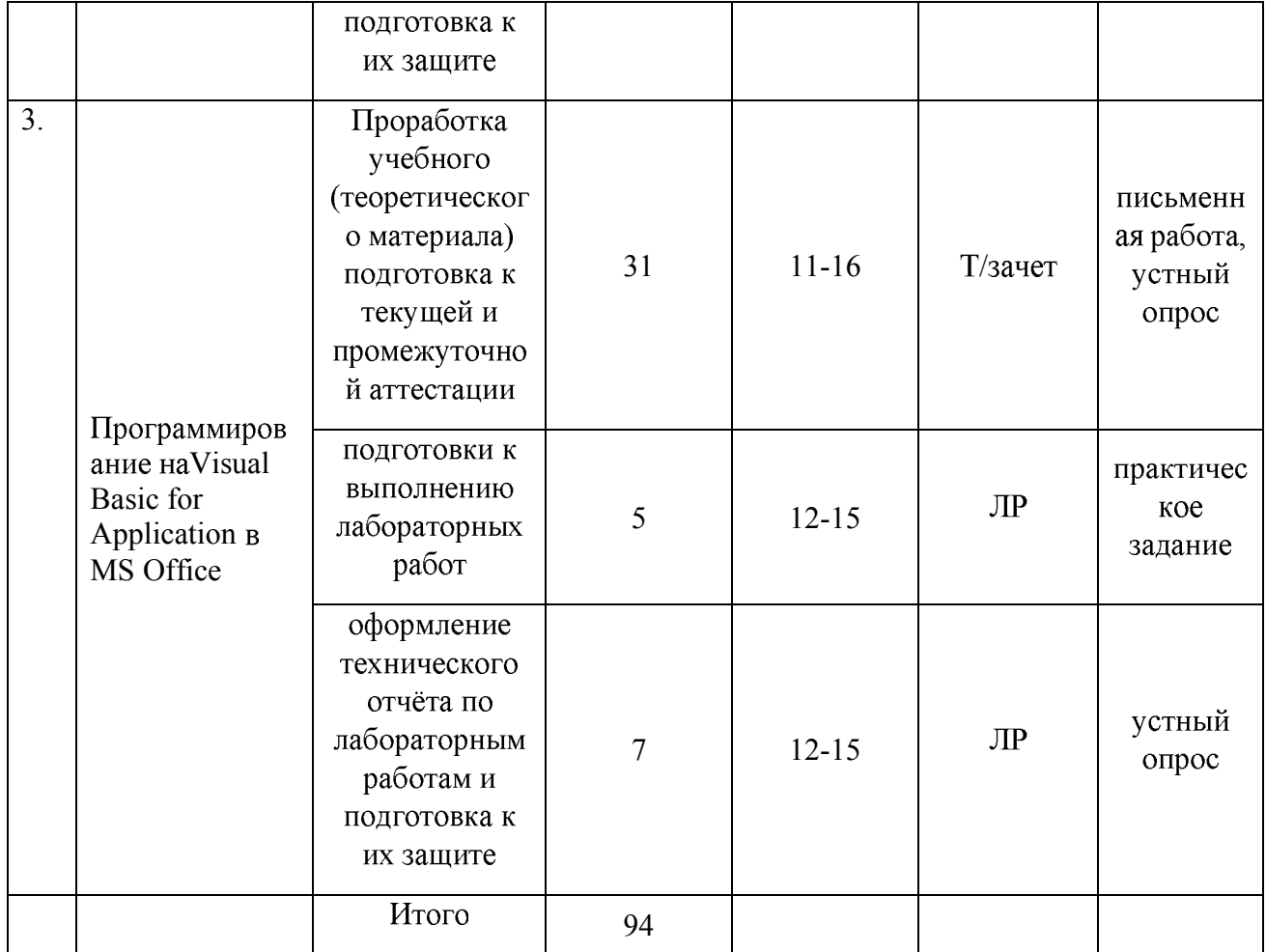

# Рекомендуемый график самостоятельной работы студентов во 2-ом семестре по<br>дисциплине «Информатика»

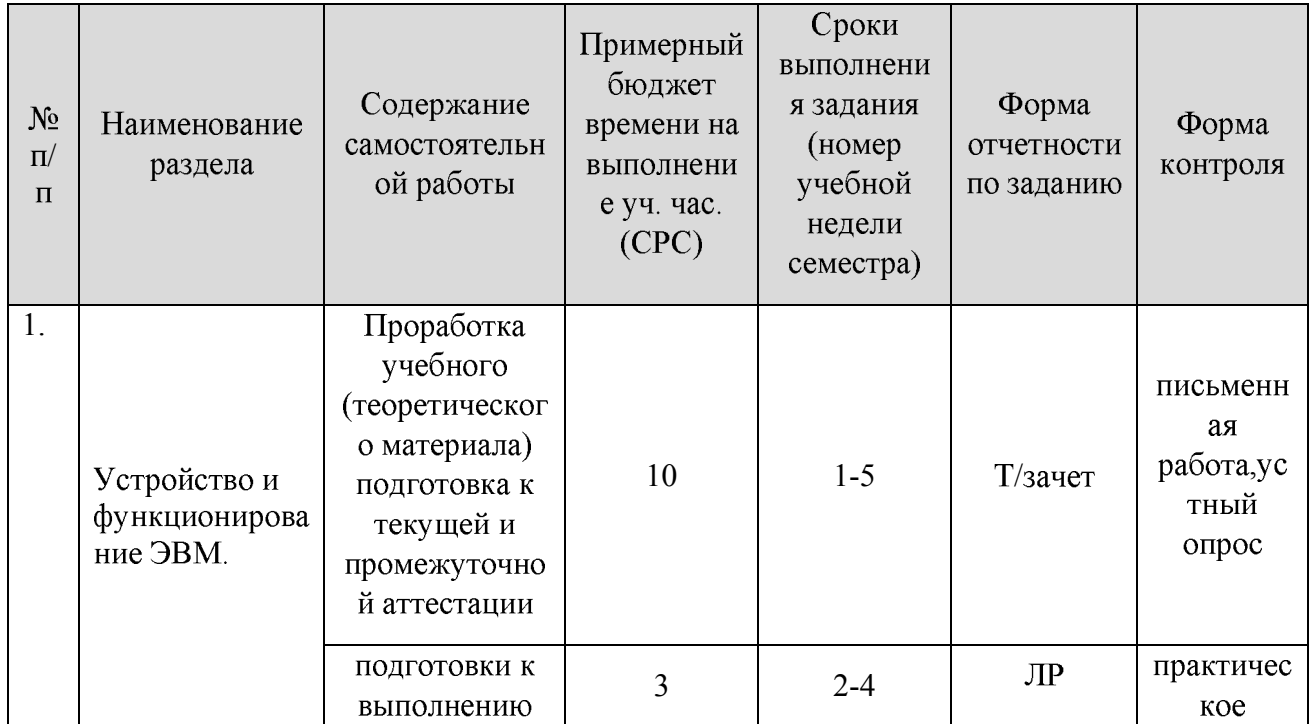

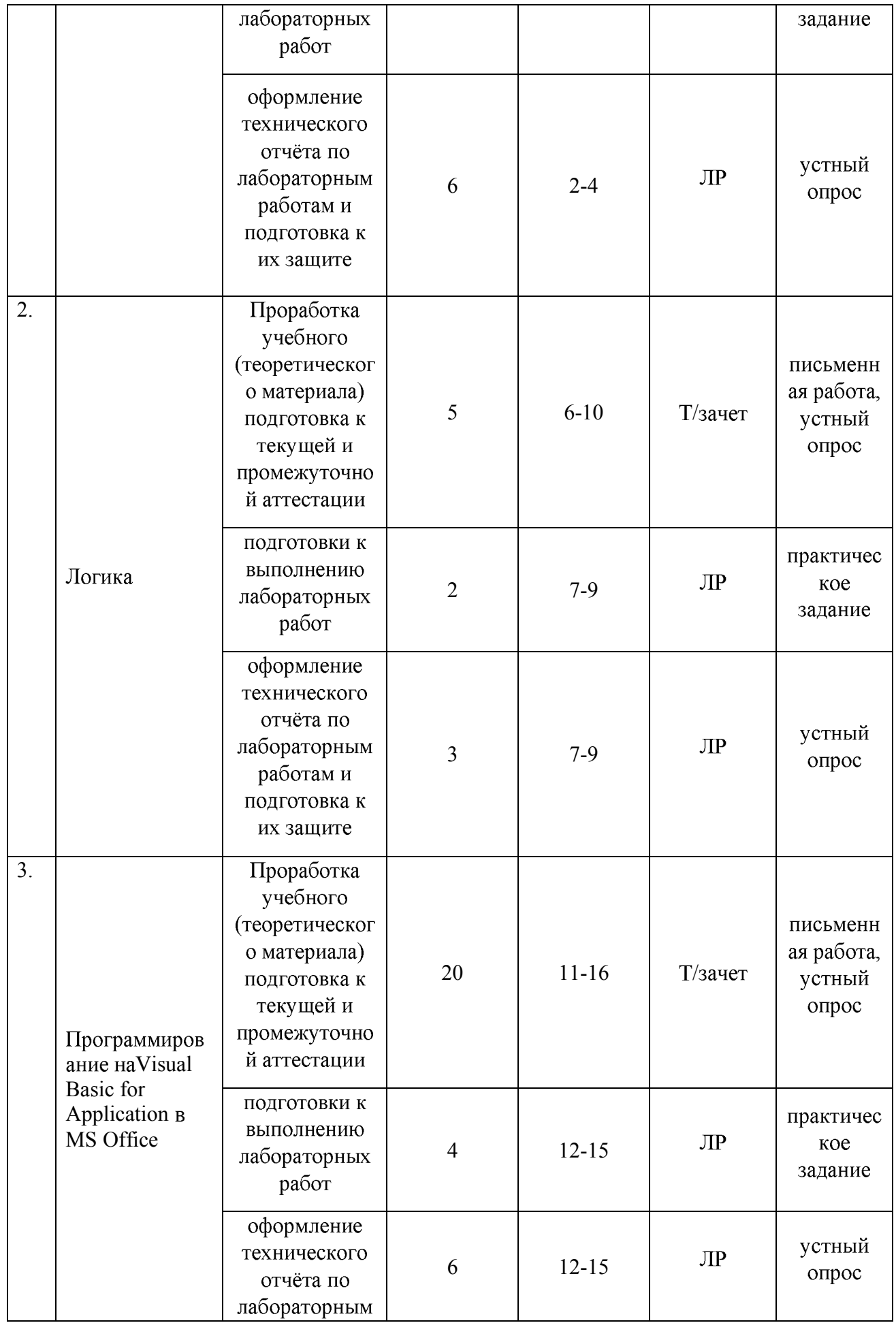

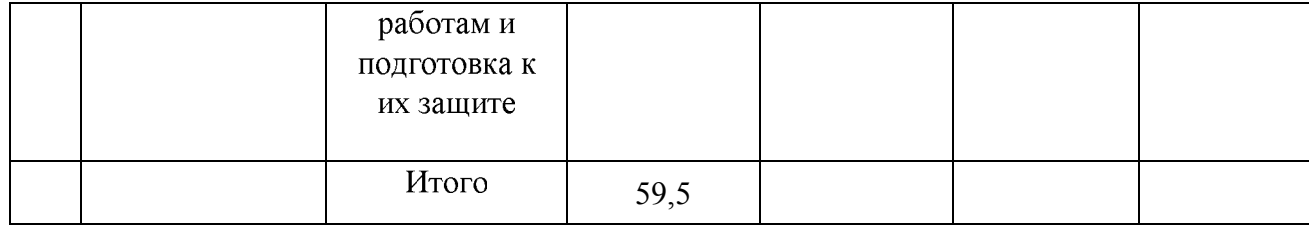

#### 8 Перечень информационных технологий, используемых при осуществлении образовательного процесса по дисциплине

#### 8.1 Перечень информационных технологий

1. Мультимедиа и коммуникационные технологии для реализации активных методов обучения и самостоятельной деятельности учащихся

 $2.$ Элементы дистанционных технологий как средства расширения информационного образовательного пространства

3. Мировые информационные образовательные ресурсы для выполнения самостоятельной работы

4. Аудиовизуальные и интерактивные средства обучения для подачи лекционного материала и материалов лабораторных работ

5. Мобильное обучение для обеспечения студентов онлайн-приложениями по необходимости: предоставляется доступ к аудиоматериалам, обмену Mepe текстовыми сообщениями, участию в онлайн опросах, текстовых чатах, ведению и просматриванию конспектов.

6 Облачные технологии: удаленные центры обработки данных: объединенные (устройства хранения информации. процессоры. ресурсы оперативная память и пропускная способность сети распределяются между всеми пользователями и при необходимости выделяются в динамическом режиме); «эластичность» (масштабируемость); самообслуживание.

### 8.2 Перечень необходимого программного обеспечения

Лицензионные версии MSOffice, MSVisio, MSVisualStudio в компьютерной сети.

### 8.3 Перечень информационных справочных систем:

 $\mathbf{1}$ . Справочно-правовая «Консультант Плюс» система  $(http://www.comsultant.ru)$ 

2. Электронная библиотечная система eLIBRARY.RU (http://www.elibrary.ru)

 $\overline{3}$ Поисковая система для поиска научной информации **Scirus**  $(http://www.scirus.com)$ 

4. Библиотекавидеолекций ведущих лекторов России Лекториум - on-line  $(http://www.lektorium.tv)$ 

5. Среда модульного динамического обучения (http://moodle.kubsu.ru)

6. Библиотека информационных ресурсов кафедры информационных образовательных технологий (http://mschool.kubsu.ru)

#### 9 Материально-техническая база, необходимая для осуществления образовательногопроцесса по дисциплине

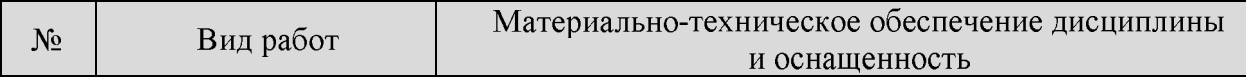

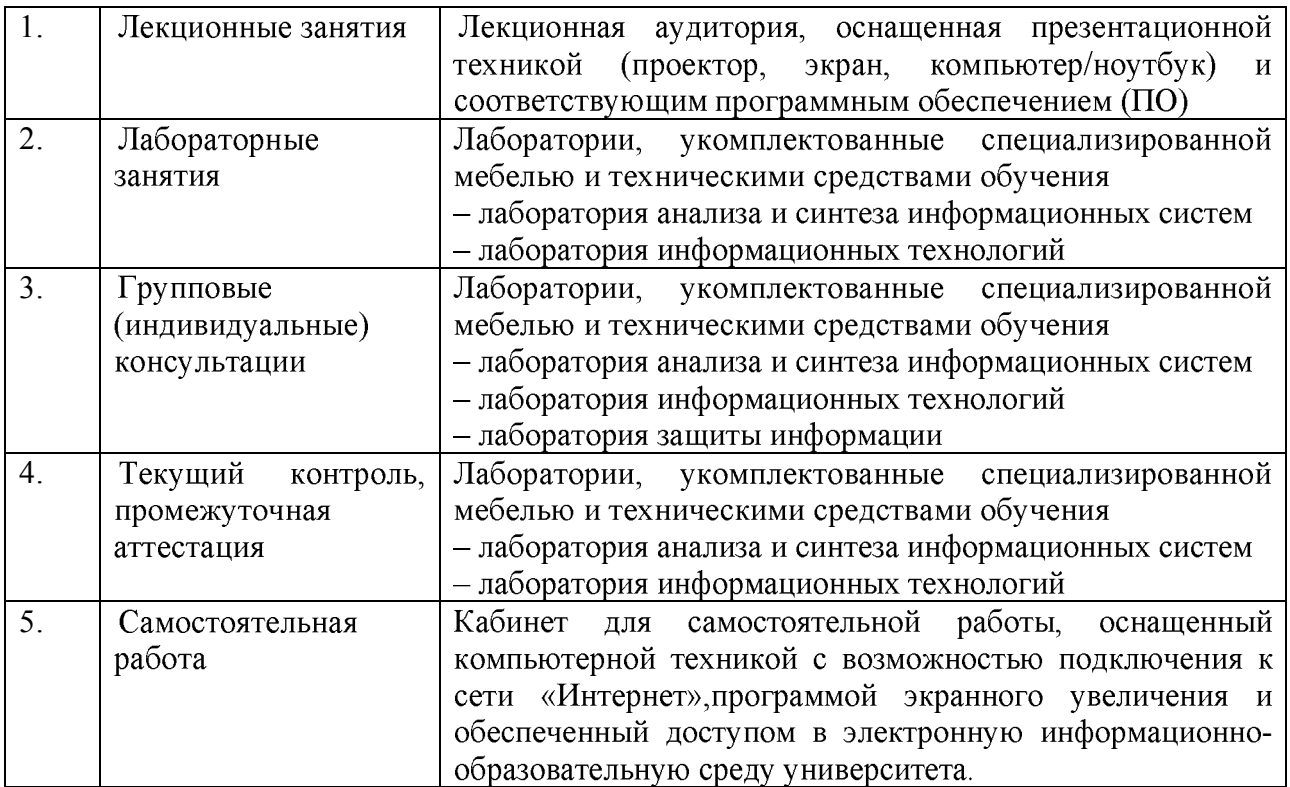